# **COMPITO DI APPLICAZIONI DI INTELLIGENZA ARTIFICIALE 23 Giugno 2004 (Tot. 30/30) Tempo: 2h**

### **Esercizio 1 (punti 8)**

Dato il seguente training set S:

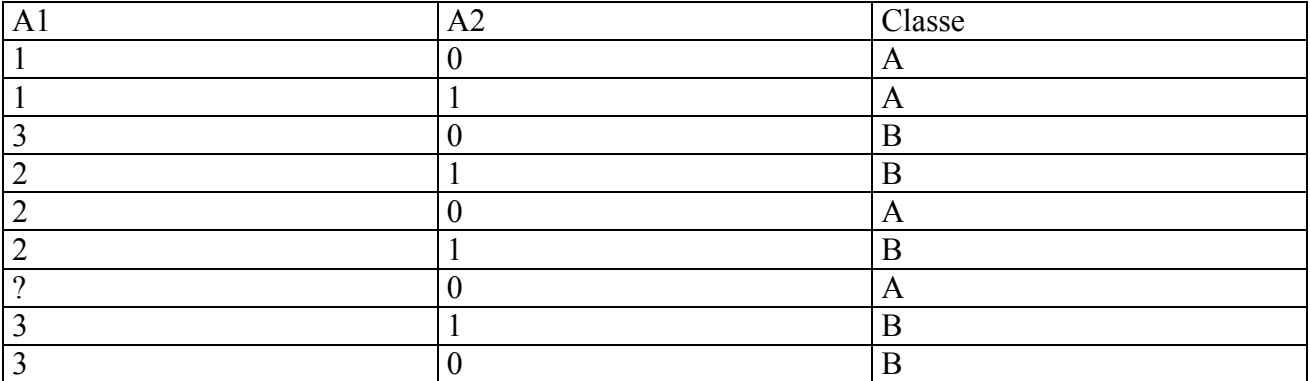

a) Si calcoli l'entropia del training set rispetto all'attributo Classe

b) Si calcoli il gain ratio dei due attributi rispetto a questi esempi di training.

c) si costruisca un albero decisionale ad un solo livello per il training set dato, indicando le etichette delle foglie (numero di esempi finiti nella foglia/numero di esempi finiti nella foglia non appartenenti alla classe della foglia).

### **Esercizio 2 (punti 6)**

Si scrive un predicato CLP(FD) che impone che una lista di variabili FD, date in ingresso, sia ordinata in senso decrescente stretto.

Esempio:

?- [A,B,C]::0..10, ordina([A,B,C,D]). yes, A:: 2..10 B:: 1..9  $C: : 0.08$ 

**Facoltativo:** Si mostrino poi i passi eseguiti dall'algoritmo AC3 (come vengono modificati i domini delle variabili ad ogni imposizione e risveglio di un vincolo) invocando il goal:

?-  $[A, B, C]$ ::0..10, D::5..8, ordina( $[A, B, C, D]$ ).

### **Esercizio 3 (punti 8)**

È dato lo stato iniziale descitto dalle seguenti formule atomiche:

## **[ontable(b), ontable(d), on(a,b), on(c,d), clear(a), clear(c), handempty]**

 (a,b, c,d rappresentano dei blocchi e si suppone ci siano infinite posizioni occupabili del tavolo - le azioni sono modellate opportunamente come segue:

## **pickup(X)**

PRECOND: ontable $(X)$ , clear $(X)$ , handempty DELETE: ontable $(X)$ , clear $(X)$ , handempty ADD: holding $(X)$ 

### **putdown(X)**

PRECOND:  $holding(X)$ DELETE:  $holding(X)$ ADD: ontable $(X)$ , clear $(X)$ , handempty

## **stack(X,Y)**

PRECOND: holding $(X)$ , clear $(Y)$ DELETE: holding $(X)$ , clear $(Y)$ ADD: handempty,  $on(X, Y)$ , clear $(X)$ 

### **unstack(X,Y)**

PRECOND: handempty,  $on(X, Y)$ , clear $(X)$ DELETE: handempty,  $on(X, Y)$ , clear $(X)$ ADD: holding $(X)$ , clear $(Y)$ 

### e il goal **ontable(a) and on(b,c)**

si descriva come l'algoritmo lineare backward STRIPS trova un piano per questo goal. Si descriva lo stato e lo stack dei goal passo passo.

### **Esercizio 4 (punti 6)**

Discutere le modalità di ragionamento in bacward e forward chaining, le differenze e le opportunità di applicazione.

#### **SOLUZIONE**

#### **Esercizio 1**

a) info(S)=-4/9\*log<sub>2</sub> 4/9-5/9\*log<sub>2</sub> 5/9=0.991 b)Per caclolare il guadagno dell'attributo A1 non si usa l'entropia calcolata su tutto il training set ma solo sugli esempi che hanno A1 noto (insieme F): info(F)=-2/8\*log<sub>2</sub> 2/8 – 3/8\*log<sub>2</sub> 3/8 – 3/8\*log<sub>2</sub> 3/8=1,561  $\inf_{\Theta_{A1}}(F)=2/8*(-0/2*\log_2 0/2-2/2*\log_2 2/2)+3/8(-0/3*\log_2 0/3-3/3*\log_2 3/3)+3/8(-2/3*\log_2 2/3-1/3)/8$  $1/3*log_2 1/3$ =  $=0,25*0+0,375*0+0,375*0,918=0,344$  $\text{gain}(A1)=8/9*(1.561-0.344)=1.082$  $splitin f<sub>O</sub>(A1) = -2/9*log<sub>2</sub>(2/9) -3/9*log<sub>2</sub>(3/9) -3/9*log<sub>2</sub>(3/9) -1/9*log<sub>2</sub>(1/9) = 1,891$ gainratio(A1)=1,082/1,891=0,572

 $\inf_{\alpha_2}(S)=5/9*(-3/5*\log_23/5-2/5*\log_22/5)+4/9*(-1/4*\log_21/4-3/4*\log_23/4)=$  $=0.556*0.971+0.444*0.811=0.900$  $gain(A2)=0,991-0,900=0,091$  $splitinfo(A2) = -5/9*log<sub>2</sub>(5/9) - 4/9*log<sub>2</sub>(4/9) = 0.991$ gainratio(A2)=0,091/0,991=0,092

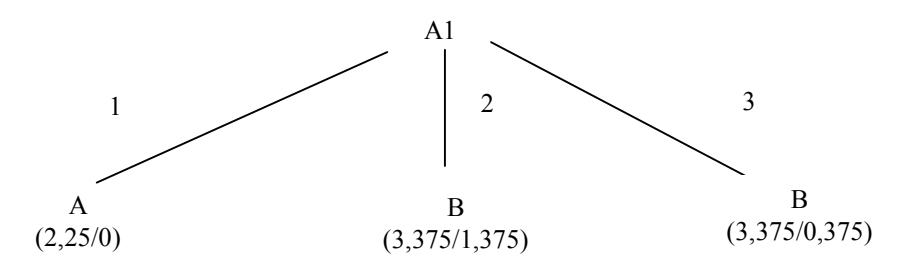

### **Esercizio 2**

ordina([\_]). ordina $([A,B|T]):$  $A$  # >  $B$ , ordina $([B|T])$ .

Esecuzione del goal:

?-  $[A, B, C]$ ::0..10, D::5..8, ordina( $[A, B, C, D]$ ).

Viene invocato A#>B: A::  $1..10$ , B::0..9 Viene invocato B#>C: B:: 1..9, C::0..8 Risveglio A#>B: A::  $2..10$ , B::1..9 Viene invocato C#>D: C::6..8, D::5..7

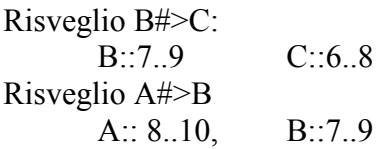

# **Esercizio 3**

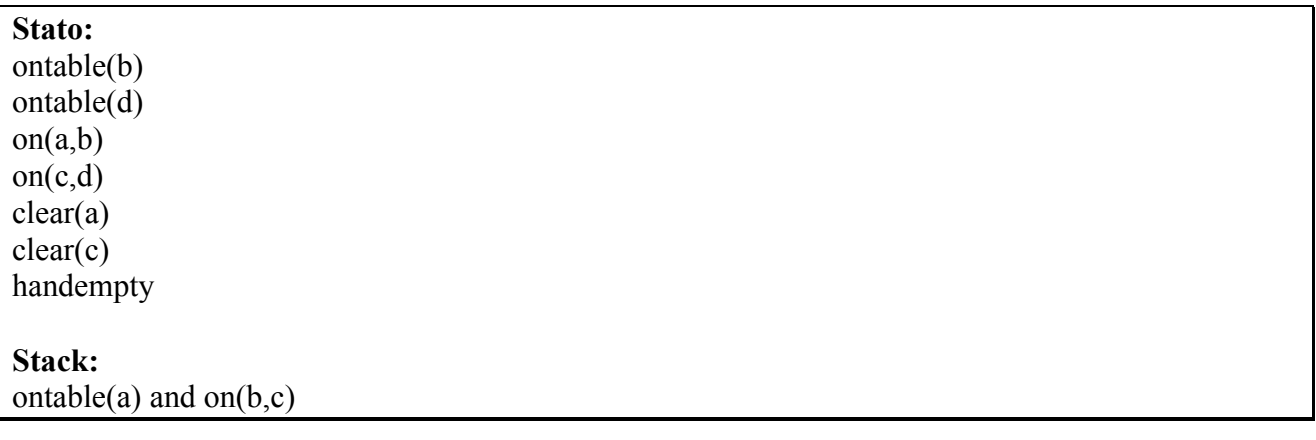

# Split del goal:

# **Stato:**

ontable(b)  $ontable(d)$ on(a,b) on(c,d)  $clear(a)$ clear(c) handempty

# **Stack:**

ontable(a)  $on(b,c)$ ontable(a) and  $on(b,c)$ 

Goal regression con l'azione **putdown(X):** 

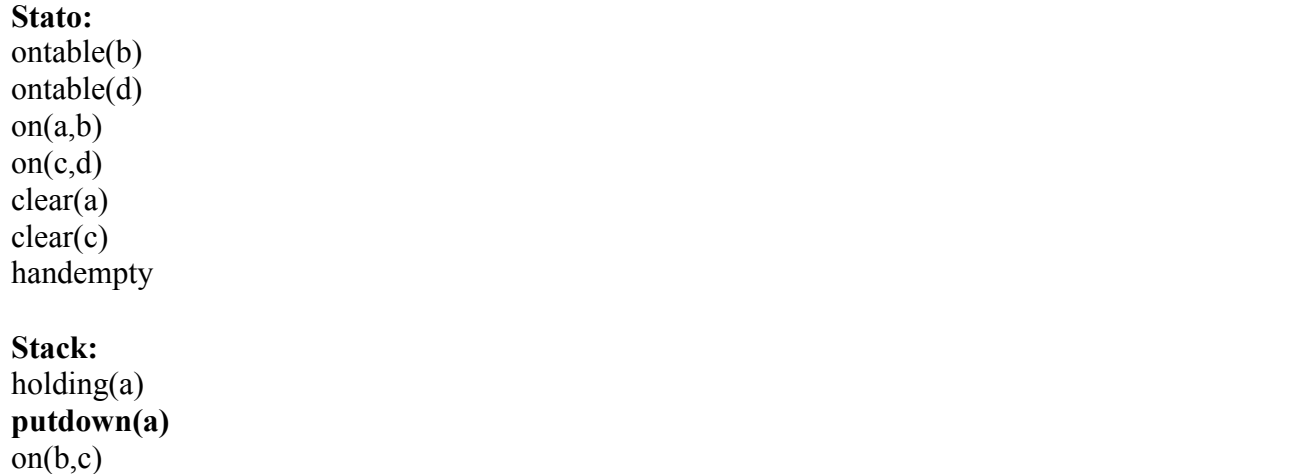

### ontable(a) and  $on(b,c)$

Goal regression con l'azione **unstack(X,Y):** 

### **Stato:**

ontable(b) ontable(d) on(a,b) on(c,d) clear(a) clear(c) handempty

### **Stack:**

```
handempty and on(a,b) and clear(a)unstack(a,b) 
putdown(a) 
on(b,c)ontable(a) and on(b,c)
```
#### Split del goal:

**Stato:**  ontable(b) ontable(d) on(a,b) on(c,d) clear(a) clear(d) handempty

## **Stack:**

```
handempty 
on(a,b) 
clear(a) 
handempty and on(a,b) and clear(a)unstack(a,b) 
putdown(a)
on(b,c) 
ontable(a) and on(b,c)
```
Tutti i primi 4 goal sono verificati nello stato corrente:

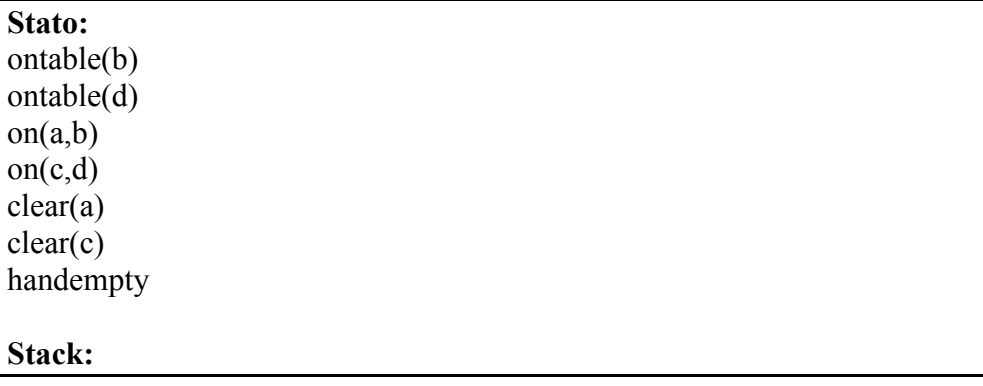

### **unstack(a,b) putdown(a)**   $on(b,c)$ ontable(a) and  $on(b,c)$

Esecuzione dell'azione unstack(a,b):

**Stato:**  ontable(b) ontable(d) on(c,d) clear(c) holding $(a)$ clear(b)

**Stack: putdown(a)**   $on(b,c)$ ontable(a) and  $on(b,c)$ 

Esecuzione dell'azione putdown(a):

**Stato:**  ontable(b) ontable(d) on(c,d) clear(c) clear(b) ontable(a) clear(a) handempty

# **Stack:**

on(b,c) ontable(a) and  $on(b,c)$ 

Goal regression con l'azione **stack(X,Y):** 

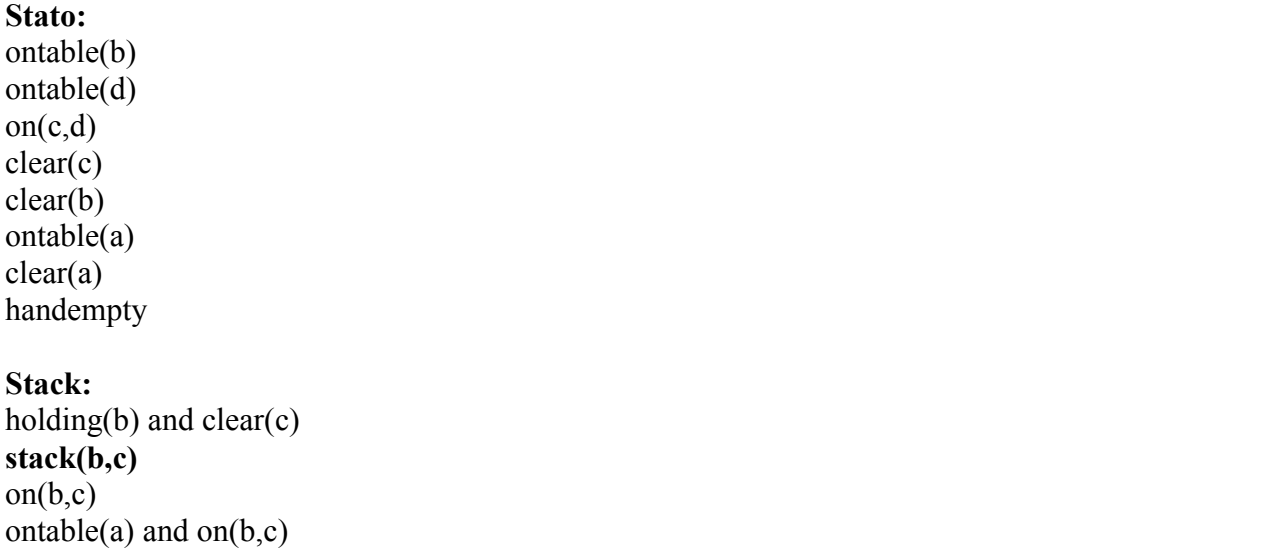

#### Split del goal:

**Stato:**  ontable(b) ontable(d) on(c,d) clear(c) clear(b) ontable(a) clear(a) handempty **Stack:** 

## holding(b) clear(c) holding $(b)$  and clear $(c)$ **stack(b,c)**  on(b,c) ontable(a) and  $on(b,c)$

Goal regression con l'azione **pickup(X):** 

**Stato:**  ontable(b) ontable(d) on(c,d) clear(c) clear(b) ontable(a) clear(a) handempty

### **Stack:**

ontable(b) and clear(b) and handempty **pickup(b)**  clear(c) holding $(b)$  and clear $(c)$ **stack(b,c)**   $on(b,c)$ ontable(a) and  $on(b,c)$ 

Split del goal, poi i primi 4 goal sono verificati nello stato corrente.

**Stato:**  ontable(b) ontable(d) on(c,d) clear(c) clear(b) ontable(a) clear(a)

# handempty

**Stack: pickup(b)**  clear(c) holding(b) and clear(c) **stack(b,c)**   $on(b,c)$ ontable(a) and  $on(b,c)$ 

Esecuzione di pickup(b):

**Stato:**  ontable(d) on(c,d) clear(c)  $ontable(a)$ clear(a) holding(b)

# **Stack:**

clear(c) holding(b) and clear(c) **stack(b,c)**   $on(b,c)$ ontable(a) and  $on(b,c)$ 

Primi due goal soddisfatti nello stato corrente:

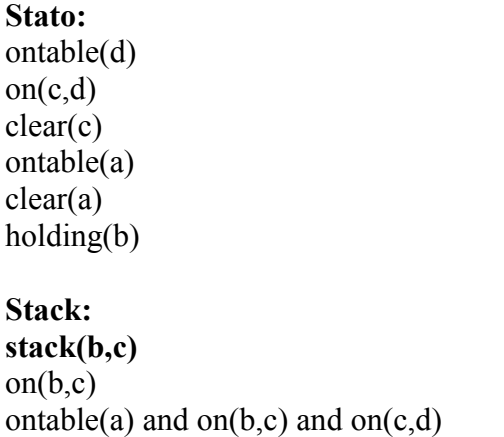

Esecuzione di stack(b,c)

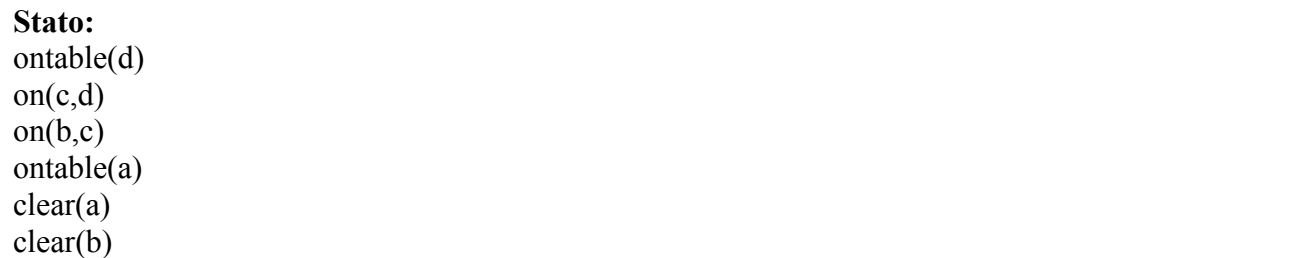

handempty

**Stack:**   $on(b,c)$ ontable(a) and on $(b, c)$ 

Tutti i goal nello stack sono soddisfatti nello stato corrente.